# STM019 - Système d'Informations géographiques

# Présentation

### **Prérequis**

Géodésie, cartographie, mathématiques

## Objectifs pédagogiques

Maîtriser les méthodes, connaissances, outils et techniques appliqué à la géomatique,

Savoir monter un projet SIG simple (intégration, traitement, analyse),

Savoir élaborer une, des cartographies d'analyse et de présentation.

# Programme

#### **Contenu**

**COURS**

#### **Du concept à l'exemple**

- 1. Concepts, définitions, problématiques, historique, la notion de projet
- 2. Les données cœur du SIG : concepts, données de références
- mode vecteur,
- mode raster,
- mode MNT.
- les modèles de base de données,
- les modes d'analyses (avantages/inconvénients des types de données, les différentes types de requêtes, ….)
- les modes de représentations (cartographie) : base de la sémiologie graphique

#### **Travaux dirigés**

- Découverte, prise en main, formation au logiciel spécialisée SIG (logiciel QGIS),
- Les concepts clés des données (mode vecteur, raster et MNT)
- La représentation cartographique (Sémiologie cartographique, …),

#### **Travaux pratiques** (pratique en salle informatique sous forme de projet tutoré)

Construction de projets SIG thématiques :

- Savoir utiliser et trouver des données existantes via les fournisseurs de données (IGN, SHOM, Données libres),
- Savoir produire des données spécifiques,
- Savoir produire des analyses simples (requêtes, géotraitements)
- Savoir élaboration une analyse contextuelle et produire un ensemble cartographique complet à partir d'un jeu de données (raster, vecteur, etc.) : intégration, traitement, cartographie,

Exemple de projets :

élaborer une analyse cartographique sur un secteur d'étude (protection environnementale, calcul de répartition, taux de couverture de l'artificialisation, etc.)

## Modalités de validation

Contrôle continu

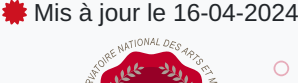

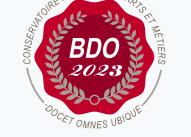

#### **Code : STM019**

Unité d'enseignement de type cours 6 crédits

Volume horaire de référence (+/- 10%) : **50 heures**

#### **Responsabilité nationale :** EPN08 - Institut national des sciences et techniques de la mer (INTECHMER) / 1

#### **Contact national :**

Cnam-Intechmer Boulevard de collignon 50110 Cherbourg en cotentin 02 33 88 73 40 Service scolarité scolarite-intechmer@cnam.fr

- Projet(s)
- Examen final

### Description des modalités de validation

Projet :

Réalisation en groupe d'un poster au format A0 pertinent sur un sujet d'étude.

ou

Réalisation d'un projet SIG en groupe (Rapport et Présentation orale)

#### Bibliographie

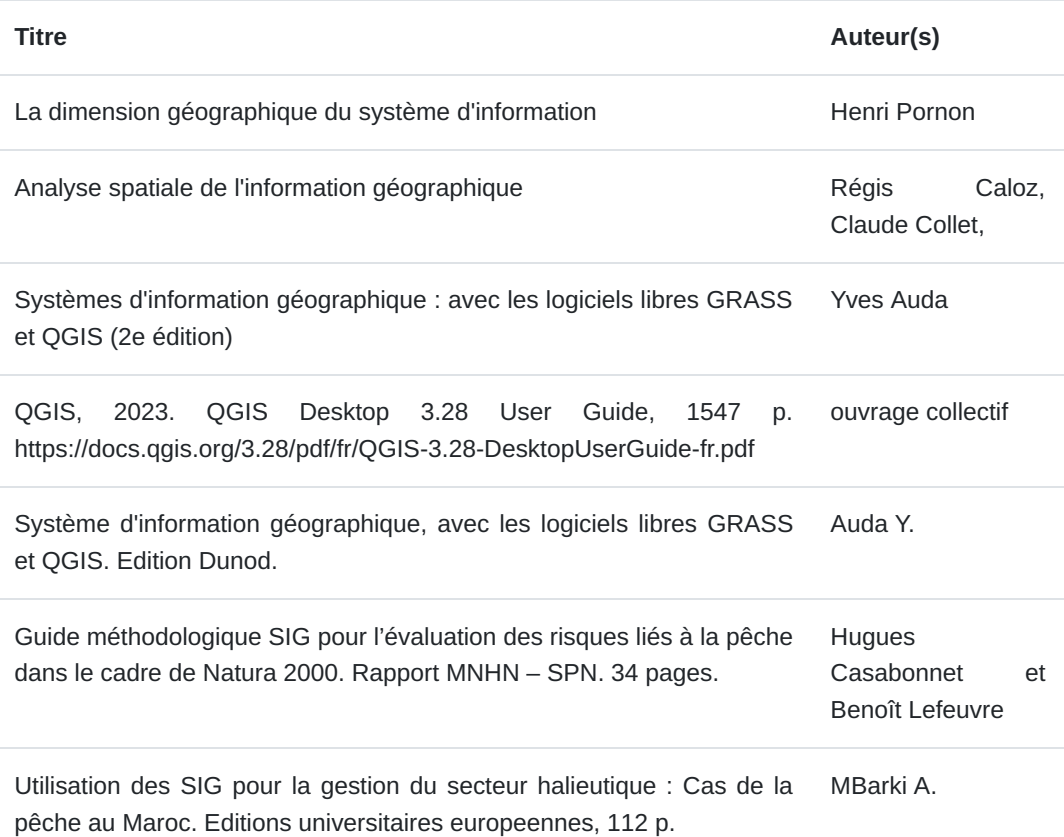